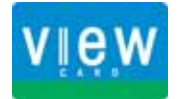

Suica

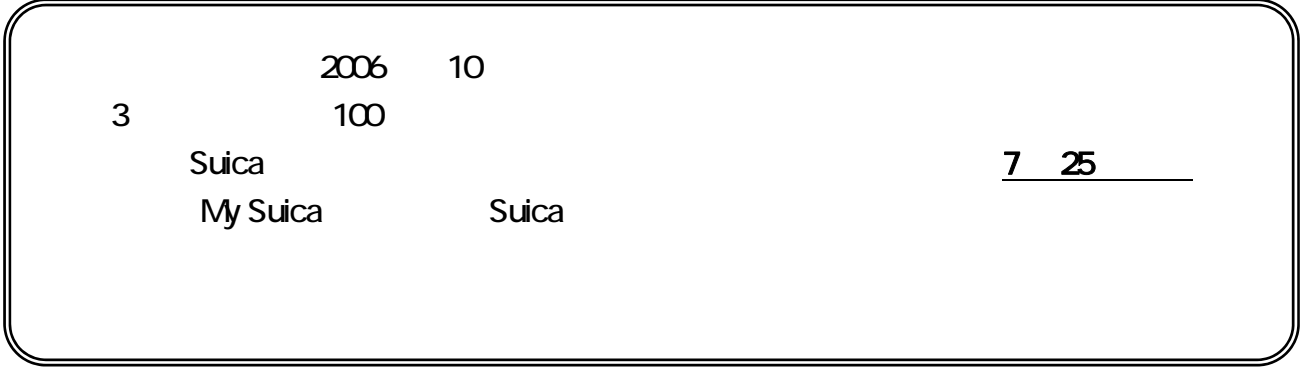

Suica

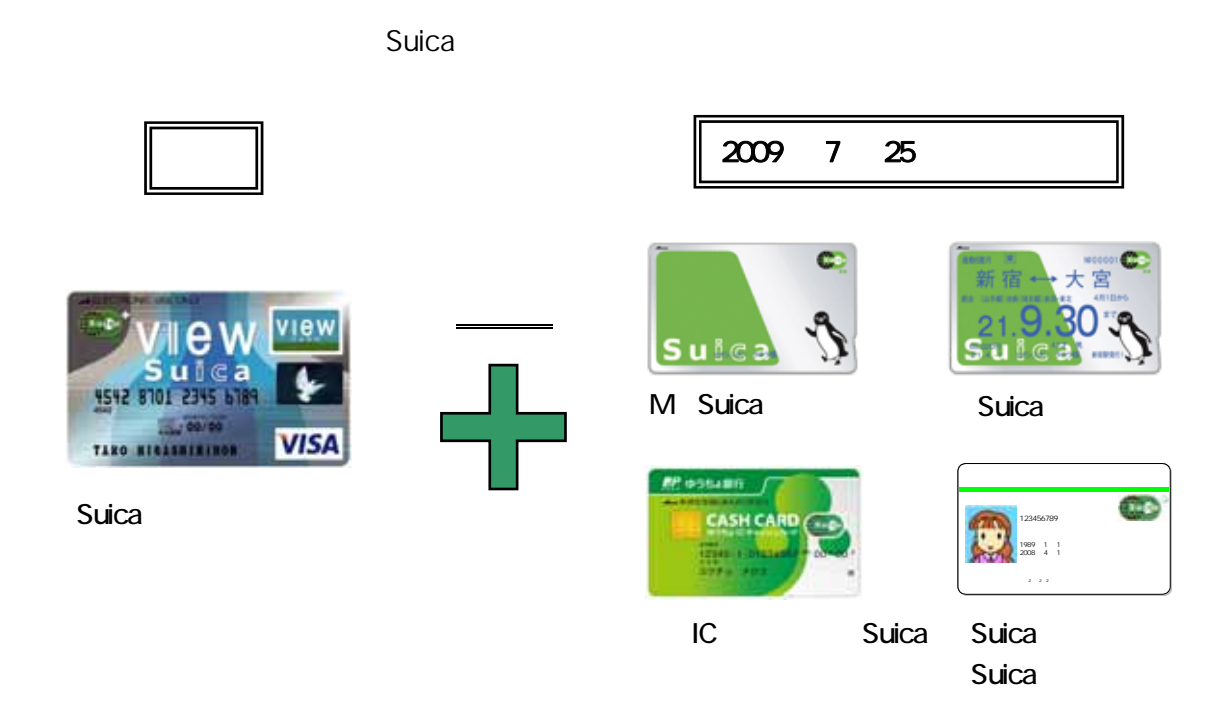

## Suica

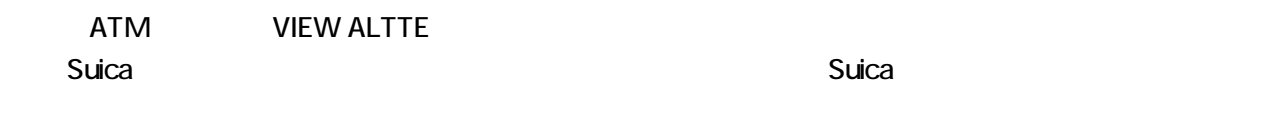

 $\overline{\text{Sulca}}$  Suica $\overline{\text{Sulca}}$ 

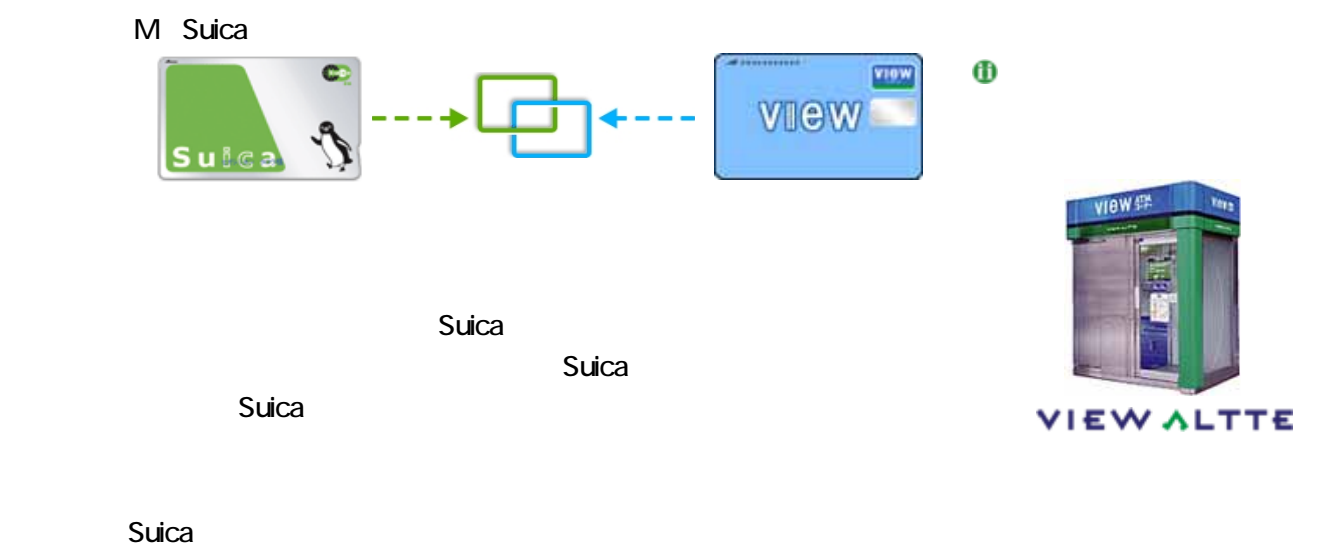

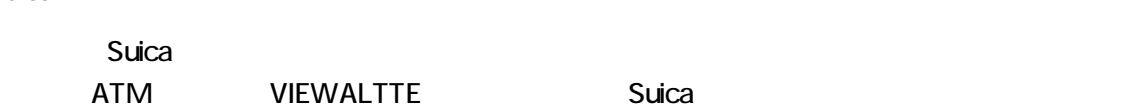

Suica

 $Suica$   $x^2 + y^2 = 1$ **PASMO** 

http://www.jreast.co.jp/card/function/autocharge/linktype.html

Suica **PASMO**